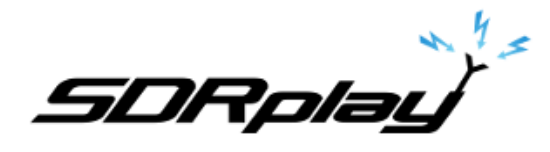

## Decoding ACARS messages using SDRuno and MultiPSK **6/18/2017**

ACARS is an acronym for Aircraft Communications Addressing and Reporting System which is a digital communications system that aircraft use to send and receive short messages to and from ground stations.

ACARS messages transmit on VHF using AM at a frequency of 131.550 MHz, the messages you can receive will be from nearby aircraft and ground stations. 131.550 MHz is not the only frequency used is most regions.

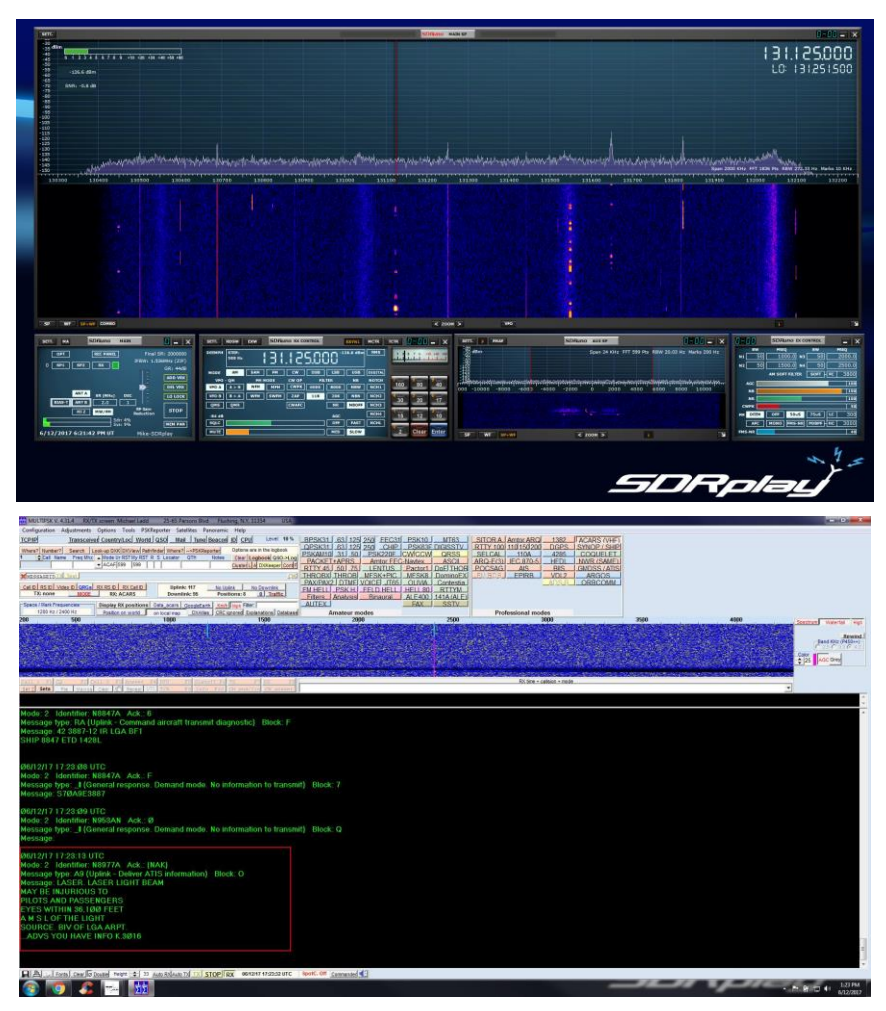

You will need either VB-Cable or VAC installed and configured. This will allow you to pipe the audio out of SDRuno into the MultiPSK decoder.

**<http://vb-audio.pagesperso-orange.fr/Cable/> <http://software.muzychenko.net/eng/vac.htm>**

## **Finding ACARS messages you can decode.**

Most ACARS packets will be on the primary 131.550 MHz frequency. Various other frequencies will also be used.

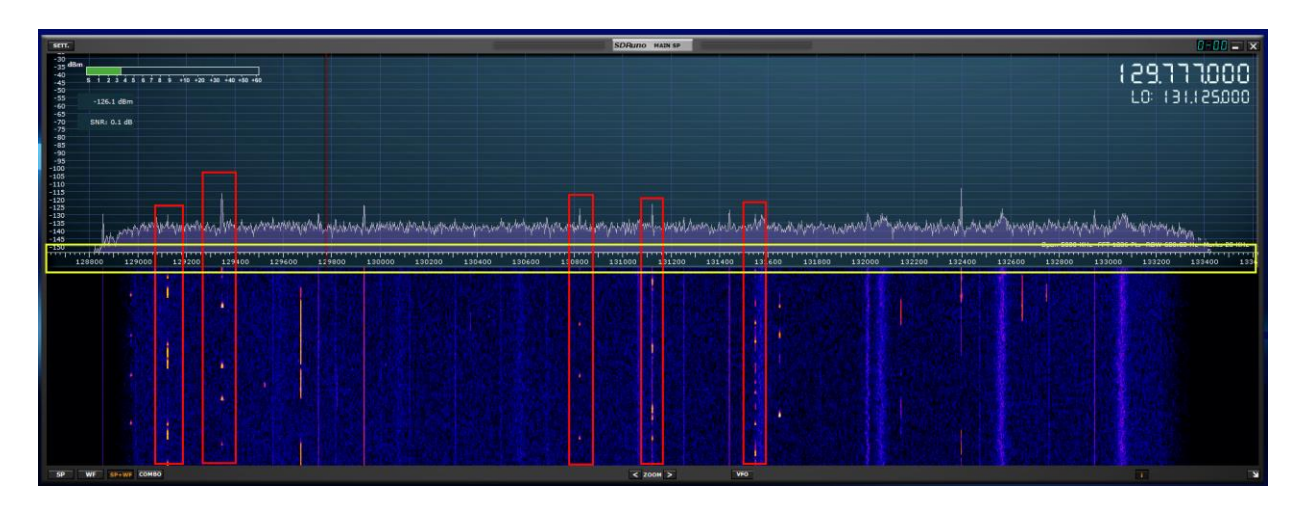

(131.550 Primary Channel worldwide) (129.125 Additional channel for USA & Canada) (130.025 Secondary channel for USA and Canada) (130.425 Additional channel for USA) (130.450 Additional channel for USA & Canada)(131.125 Additional channel for USA)(136.700 Additional channel for USA)(136.750 Additional channel for USA) (136.800 Additional channel for USA)(136.850 SITA North American Frequency)

\* Launch SDRuno and select the frequency you want to monitor. The Mode in SDRuno is AM with the filter set at 11k.

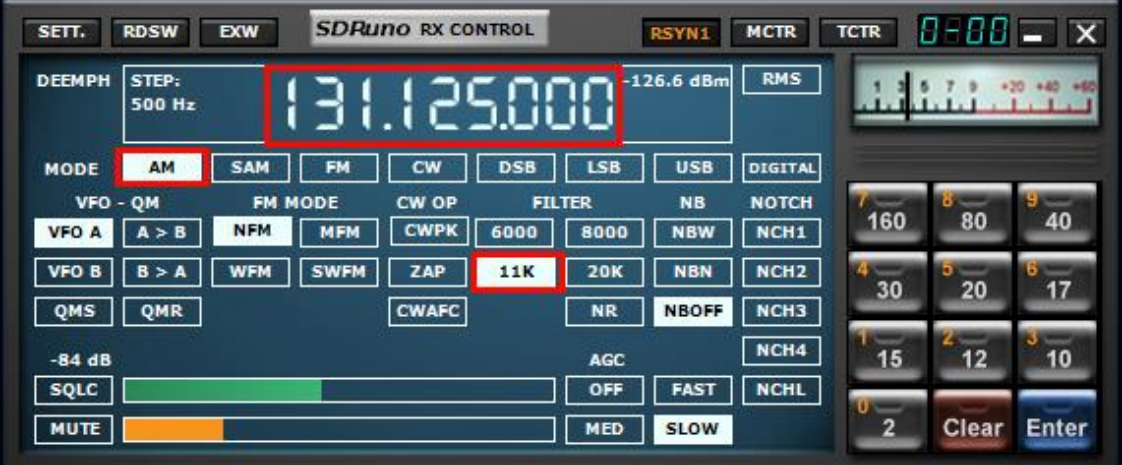

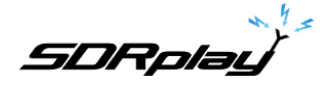

\* Launch MultiPSK and select ACARS (VHF)

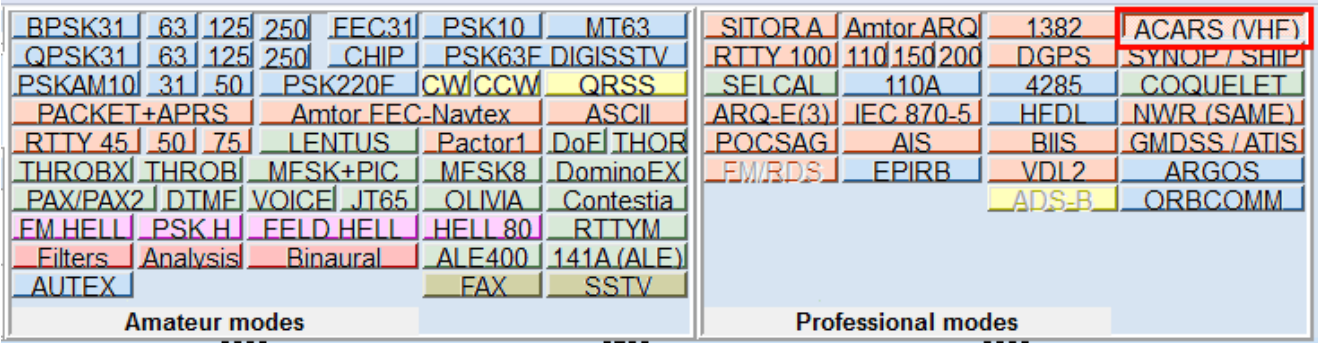

\* Wait for the distinct ACARS burst and watch the lower decoder section of MultiPSK.

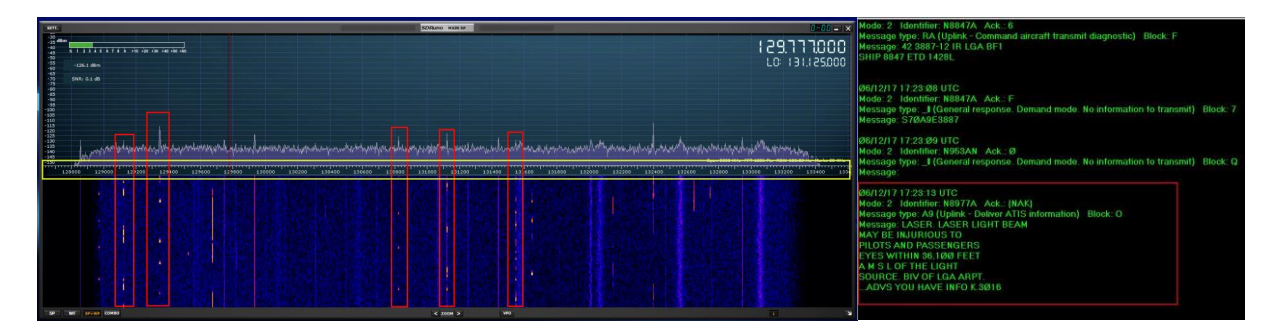

| SETT.        |                    | $B - BB = \mathbf{X}$<br><b>SDRuno RX CONTROL</b><br><b>RDSW</b><br><b>EXW</b><br><b>MCTR</b><br><b>TCTR</b><br>RSYN1 |            |                |             |      |               |              |                  |               |    |                       | FMAF<br>SDRuno AUX SP<br>SETT. |         |                |                             |                                                                    | $0 - 00$ $\Box$ $\times$ |      |                                                    |  |
|--------------|--------------------|----------------------------------------------------------------------------------------------------|------------|----------------|-------------|------|---------------|--------------|------------------|---------------|----|-----------------------|--------------------------------|---------|----------------|-----------------------------|--------------------------------------------------------------------|--------------------------|------|----------------------------------------------------|--|
| DEEMPH STEP: |                    | <b>RMS</b><br>$T$ $T$ $^{-126.7}$ dBm<br><b>500 Hz</b><br>$-1.1.1.1.1$<br><u>Athro</u>                                |            |                |             |      |               |              |                  |               |    |                       |                                |         |                |                             |                                                                    |                          |      | Span 14 KHz FFT 1024 Pts RBW 11.72 Hz Marks 200 Hz |  |
| <b>MODE</b>  |                    | AM                                                                                                    |            |                |             |      |               |              | DIGITAL          |               |    |                       |                                |         |                | is <i>known for the way</i> |                                                                    |                          |      |                                                    |  |
| $VFO - OM$   |                    |                                                                                                    |            | <b>FM MODE</b> | CW OP       |      | <b>FILTER</b> | NB.          | <b>NOTCH</b>     | $\sim$<br>160 | 80 | <b>Property</b><br>40 | جسهم                           |         | destruction of |                             |                                                                    |                          |      |                                                    |  |
| <b>VFO</b>   |                    |                                                                                                    | <b>NFM</b> | MFM            | <b>CWPK</b> | 6000 |               | <b>NBW</b>   | NCH <sub>1</sub> |               |    |                       |                                | $-6000$ | $-4000$        | $-2000$                     | o                                                                  | 2000                     | 4000 | 6000                                               |  |
| VFO B        |                    |                                                                                                    | <b>WFM</b> | <b>SWFM</b>    | ZAP         | 11K  | <b>20K</b>    | <b>NBN</b>   | NCH <sub>2</sub> | Ē<br>30       | 20 |                       |                                |         |                |                             | ست                                                                 |                          |      |                                                    |  |
| QMS    QMR   |                    |                                                                                                    |            |                | CWAFC       |      | NR            | <b>NBOFF</b> | NCH <sub>3</sub> |               |    |                       |                                |         |                |                             |                                                                    |                          |      |                                                    |  |
| $-84dB$      | AGC                |                                                                                                    |            |                |             |      |               |              | NCH4             | 15            | 12 | 10                    |                                |         |                |                             |                                                                    |                          |      |                                                    |  |
| <b>SQLC</b>  |                    |                                                                                                    |            |                |             |      | OFF           | FAST         | <b>NCHL</b>      |               |    |                       |                                |         |                |                             |                                                                    |                          |      |                                                    |  |
| <b>MUTE</b>  | <b>SLOW</b><br>MED |                                                                                                    |            |                |             |      |               |              |                  |               |    | Clear Enter           | SP                             | WF      | $SP + WF$      |                             | $\overline{\left\langle \right.}$ ZOOM $\overline{\left. \right.}$ |                          |      | <b>N</b>                                           |  |

\* Center the peak of the carrier as shown in the AUX SP Module

Display the ACARS flight positions on a map inside of MultiPSK.

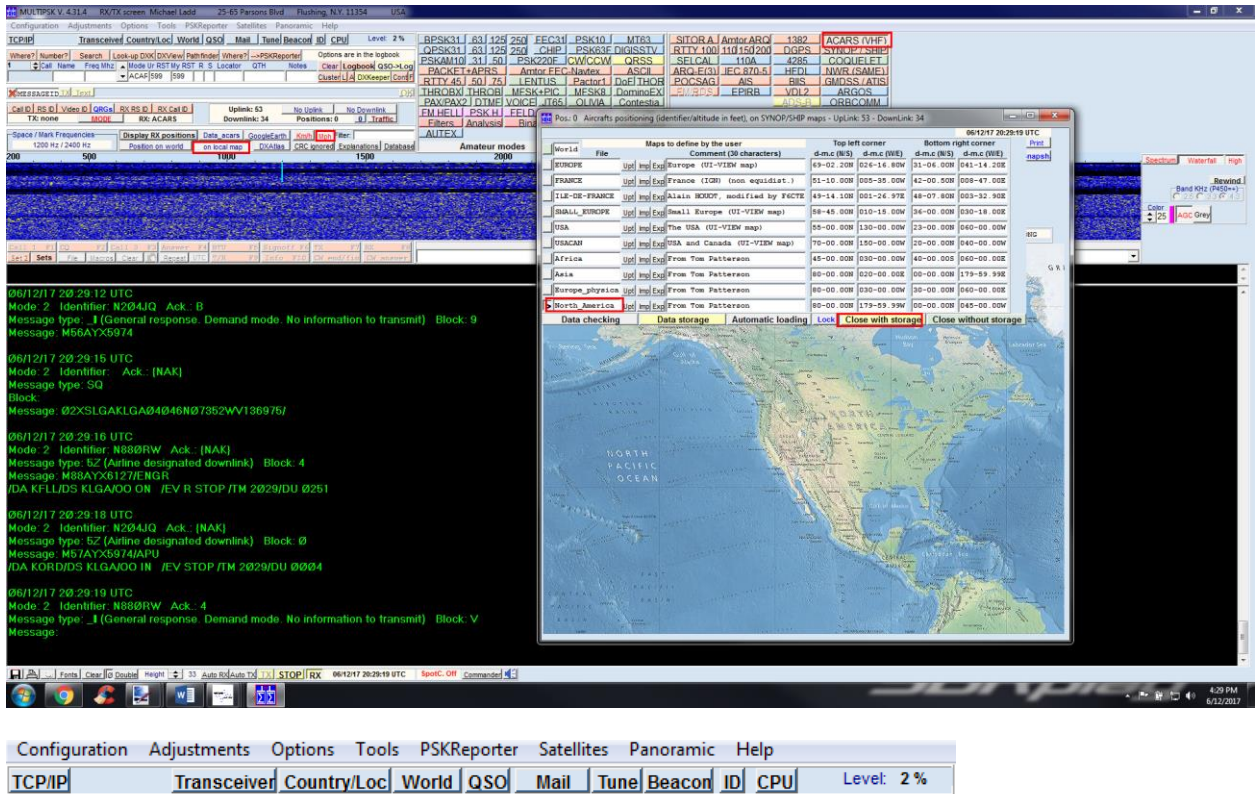

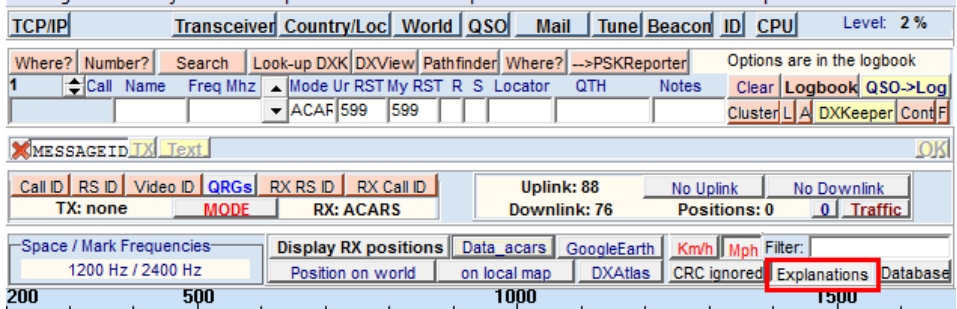

- \* Select MPH as shown to have MultiPSK show aircraft speed in MPH vs Km/h.
- \* Select Explanations to have MultiPSK explain what is being decoded.
- \* Select on local map as shown. Select your region as shown and select Close with storage as shown.